## **Büro: Personalcomputer und Zubehör**

## **Aufgabe**

*Tragen Sie die Bezeichnungen der abgebildeten Gegenstände in das Gitternetz ein (Bindestrich: ein Feld). Das Lösungswort senkrecht benennt eine weitere PC-Komponente.*

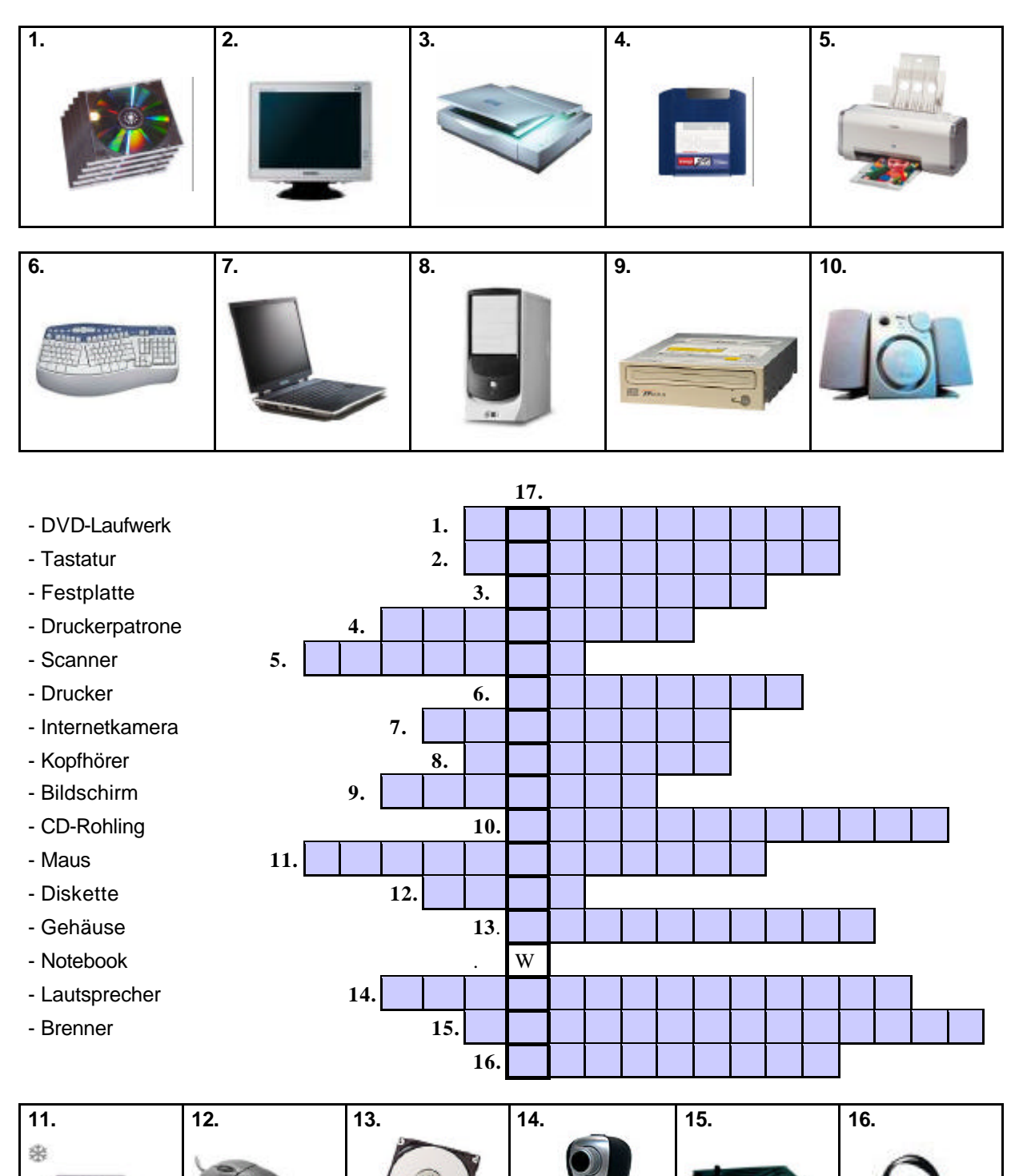

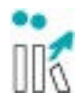

© IIK Düsseldorf/Udo Tellmann 1 http://www.iik-duesseldorf.de

Institut für Internationale Kommunikation Düsseldorf

## **Büro: Personalcomputer und Zubehör**

## **Lösungsschlüssel**

- 1.) der CD-Rohling, -e
- 2.) der Bildschirm, -e / auch: *der Monitor, e*
- 3.) der Scanner, -
- 4.) die Diskette, -n / auch: *die Floppy, - s*; Abkürzung von *Floppy Disk*
- 5.) der Drucker, / *Tintenstrahldrucker, Laserdrucker*
- 6.) die Tastatur, -en
- 7.) das Notebook, -s / auch: *der Laptop, - s*
- 8.) das Gehäuse, -
- 9.) der Brenner, / *CD-Brenner, DVD-Brenner*
- 10.) der Lautsprecher, -
- 11.) das DVD-Laufwerk, -e
- 12.) die Maus, Mäuse
- 13.) die Festplatte, -n
- 14.) die Internetkamera, -s / auch: die Webcam,-s
- 15.) die Druckerpatrone, -n
- 16.) der Kopfhörer, / mit Lautsprecher für Internettelefonie auch (engl.): *das Headset, -s*

**Lösungswort:** das *Diskettenlaufwerk*, -e

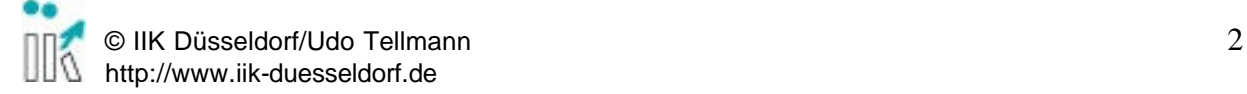